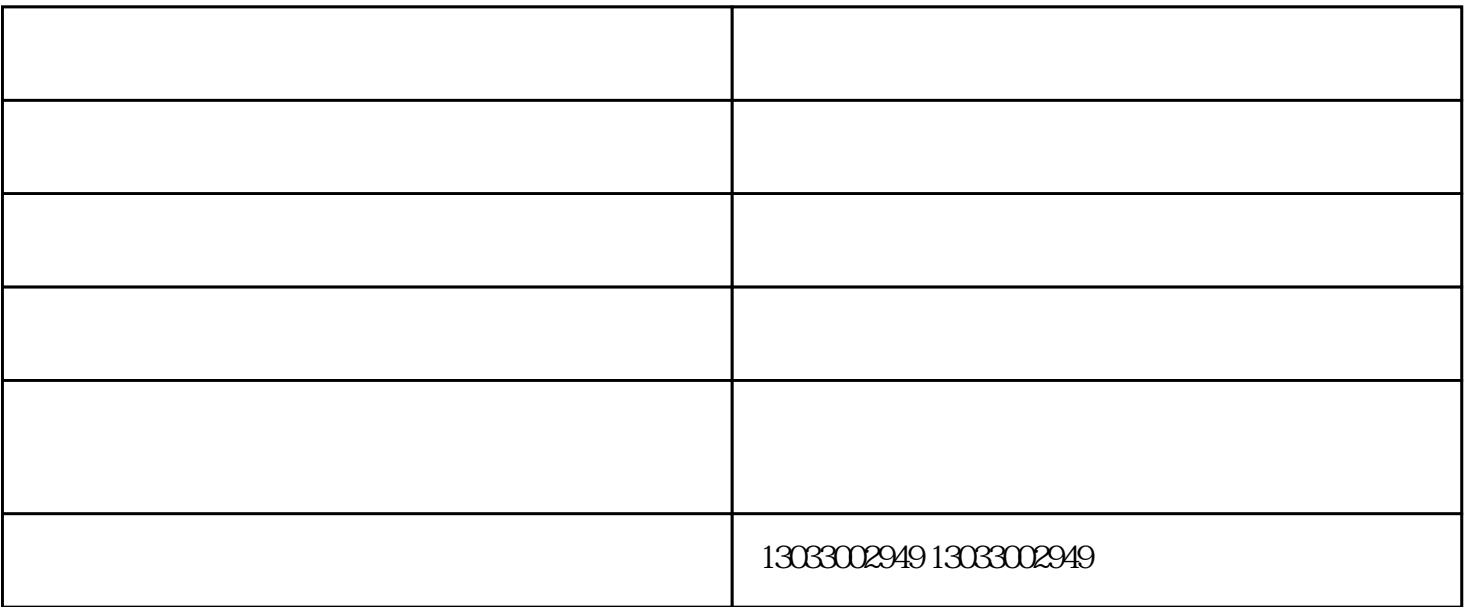

、腐蚀和爆z炸的可能性,机房与散发爆z炸性、腐蚀性、有毒气体、粉尘等有害物质的场所必须要有一

空压机过滤器-安徽开山机械(在线咨询)-合肥空压机由安徽开山压缩空气系统设备有限公司提供。行路致

同前行的战略伙伴,与您一起飞跃,共同成功!

远,砥砺前行。安徽开山压缩空气系统设备有限公司(www.ahkaishan.net)致力成为与您共赢、共生、共